# Numerical Computing With Matlab Solutions

Thank you categorically much for downloading Numerical Computing With Matlab Solutions. Most likely you have knowledge that, people have see numerous time for their favorite books later this Numerical Computing With Matlab Solutions, but end stirring in harmful downloads.

Rather than enjoying a good PDF gone a cup of coffee in the afternoon, then again they juggled afterward some harmful virus inside their computer. Numerical Computing With Matlab Solutions is straightforward in our digital library an online entry to it is set as public hence you can download it instantly. Our digital library saves in multiple countries, allowing you to acquire the most less latency period to download any of our books taking into account this one. Merely said, the Numerical Computing With Matlab Solutions is universally compatible with any devices to read.

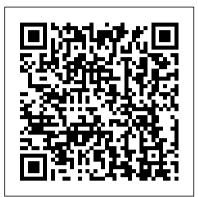

Solution Manual for Numerical Computing with MATLAB ...

Numerical Computing with MATLAB helps readers learn about the mathematical functions in MATLAB, how to appreciate their limitations, and how to use and modify them appropriately. The book makes extensive use of computer graphics, and provides more than 70 M-files, which can be downloaded from the text Web site www.mathworks.com/moler.

Top MATLAB Solution Provider | Matlab Project Experts ...

Numerical Computing With Matlab Solutions Numerical Computing with MATLAB -**MATLAB & Simulink** 

350 Handouts and M-files. Documentation. Numerical Computing with MATLAB (OUR TEXTBOOK by Cleve Moler which can be downloaded for FREE); Getting Started in MATLAB (pdf) (some very basic info to get you off the ground) A Very Elementary MATLAB Tutorial from The MathWorks; Experiments with MATLAB (by Cleve Moler), the textbook for MATH 100 which can be downloaded for FREE. Numerical Computing with MATLAB 2nd edition | Rent ...

Numerical Computing with MATLAB is a textbook for an introductory course in numerical methods, MATLAB, and technical computing. It emphasizes the informed use of mathematical software. Topics include matrix computation, interpolation and zero finding, differential equations, random numbers, and Fourier analysis.

### Textbooks by Cleve Moler - MATLAB & Simulink

Solution Manual for Numerical computing with MATLAB Author(s): Cleve B. Moler

File Specification Extension PDF Pages 96 Computing and Matlab Size 0.93 MB \*\*\* Related posts: Numerical Computing with MATLAB – Cleve Moler Numerical Methods Using Matlab – John Mathews, Kurtis Fink Fundamentals of Digital Signal Processing Using MATLAB -Robert Schilling, Sandra Harris Digital Signal Processing Using MATLAB ... Numerical Computing with MATLAB -MATLAB & Simulink

Numerical Computing with MATLAB is a lively textbook for an introductory course in numerical methods, MATLAB, and technical computing. The emphasis is on the informed use of mathematical software; in particular, the presentation helps readers learn enough about the mathematical functions in MATLAB to use them correctly, appreciate their limitations, and modify them appropriately.

### Matlab in Engineering Mechanics -Solution Manual ...

Matlab Textbook/Solutions. I am looking for a recommended Matlab book that has a solutions manual with it so I can try to learn with. I have the Palm 3 edition but my professor is giving us homework that I am just not understanding. So I am looking for a different book, can anyone help me? ... Numerical Computing, especially.

# **Numerical Computing with MATLAB:** 9780898716603: Computer ...

He is co-author of three textbooks on numerical methods. Numerical Computing with MATLAB This lively textbook by Cleve Moler is designed for use in an introductory course in numerical methods, MATLAB, and technical computing.

Numerical Computing with MATLAB -MATLAB & Simulink

How is Chegg Study better than a printed Numerical Computing with MATLAB student solution manual from the bookstore? Our interactive player makes it easy to find solutions to Numerical Computing with MATLAB problems you're working on - just go to the chapter for your book.

**Chapter 1 - Introduction to Numerical** 

MathWorks is the leading developer of mathematical computing software for engineers and scientists.

Numerical Computing With Matlab **Solutions** 

These are examples of the programming projects that tie together several of the topics covered in Numerical Computing with MATLAB, my new textbook for an introductory course in numerical methods, MATLAB, and technical computing. I am pleased to describe the book for you here.

## **Solution Manual for: Numerical** Computing with MATLAB by ...

Numerical Computing with MATLAB is a textbook for an introductory course in numerical methods, MATLAB, and technical computing. It emphasizes the informed use of mathematical software. Topics include matrix computation, interpolation and zero finding, differential equations, random numbers, and Fourier analysis. Numerical Computing with MATLAB -MATLAB & Simulink Computational solution of numerical problems such as numerical differentiation and integration can effectively be done on Matlab. Matlab assignment helper is an established site which is proficient in Matlab and caters to all assignments and homework on numerical computation.

# **Numerical Computing With Matlab Homework Help**

Numerical Computing with MATLAB is a textbook for an introductory course in numerical methods, MATLAB, and technical computing. It emphasizes the informed use of mathematical software. Topics include matrix computation, interpolation and zero finding, differential equations, random numbers, and Fourier analysis. Numerical Computing With MATLAB Solution Manual | Chegg.com

Select a Web Site. Choose a web site to get translated content where available and see local events and offers. Based on your location, we recommend that you select: .

# 350 Handouts and M-files - Applied mathematics

This course is about numerical analysis. The associated computations are done using Matlab. Numerical analysis is concerned with the solution of mathematically formulated problems via computer. It is what you do when you can't solve a mathematically formulated problem with pencil and paper alone. Numerical computing is being done all around us.

around us. Matlab Textbook/Solutions: **EngineeringStudents** Solution Manual for Numerical Methods Using Matlab – 4th Edition Author(s): John H. Mathews, Kurtis K. Fink File Specification Extension PDF Pages 171 Size 10.6 MB \*\*\* Related posts: Numerical Methods Using Matlab – John Mathews, Kurtis Fink Digital Signal Processing Using MATLAB – Vinay Ingle, John Proakis Parallel and Distributed Computation: Numerical Methods - Dimitri Bertsekas ... Numerical Computing with MATLAB -File Exchange - MATLAB ... For Students, By Experts Matlab Solutions is a team of well experienced MATLAB Experts. MatlabSolutions.com has some of the best experts in MATLAB providing help with MATLAB homework and MATLAB project help in the areas of computational mathematics (numerical computing),

systems, Graphical User Interface (GUI). Tutors here ...

Solution Manual for Numerical Methods
Using Matlab - John ...
solutions to exercises numerical
computing with matlab cleve moler the
mathworks, inc. february 18, 2004 please
do not copy or redistribute additional
copies

development of algorithms, image

processing, modeling and simulation of

Solution Manual for: Numerical Computing with MATLAB by Cleve B. Moler John L. Weatherwax July 25, 2007 Chapter 7 (Ordinary Di erential Equations) Problem 7.1